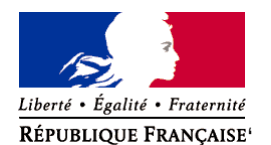

Ministère chargé de l'environnement

47b)

# **Demande d'examen au cas par cas préalable à la réalisation éventuelle d'une évaluation environnementale**

**Article R. 122-3 du code de l'environnement**

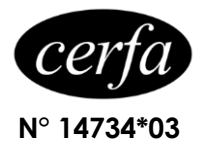

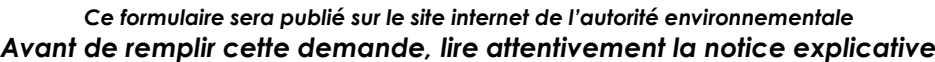

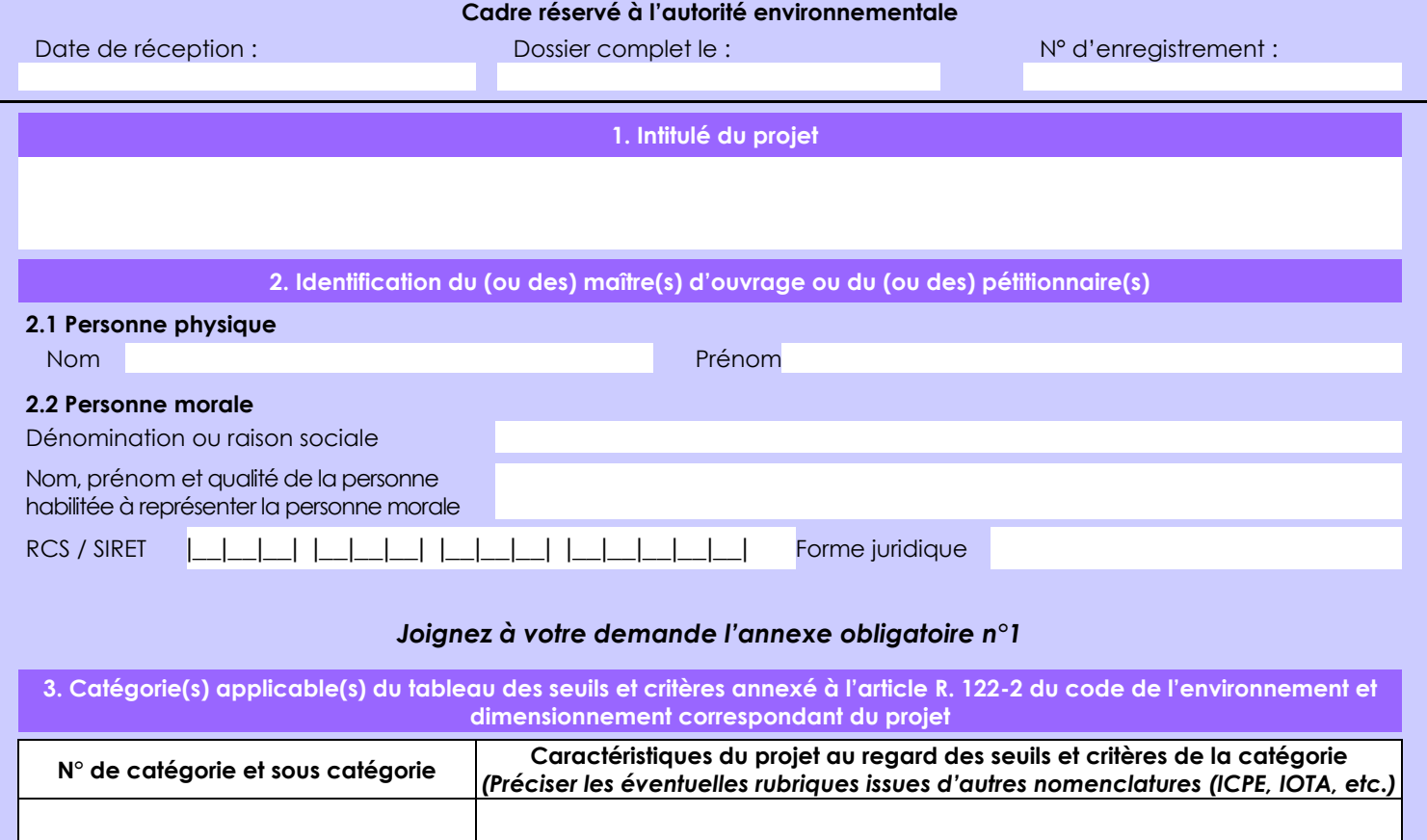

Autres déboisements en vue de la reconversion des sols, portant sur une superficie totale, même fragmentée, de plus de 0,5 hectare.

**4. Caractéristiques générales du projet**

*Doivent être annexées au présent formulaire les pièces énoncées à la rubrique 8.1 du formulaire*

**4.1 Nature du projet, y compris les éventuels travaux de démolition**

Exploitation d'un gisement aurifère alluvionnaire.

La loi n° 78-17 du 6 janvier 1978 relative à l'informatique, aux fichiers et aux libertés s'applique aux données nominatives portées dans ce formulaire. Elle garantit un droit d'accès et de rectification pour ces données auprès du service destinataire.

#### **4.2 Objectifs du projet**

AEX : Exploitation en vue de l'extraction d'or libre en rapport avec un gisement aurifère alluvionnaire d'une surface de 8,9 ha.

#### **4.3 Décrivez sommairement le projet 4.3.1 dans sa phase travaux**

Les travaux d'exploitation consisteront en l'aménagement de la zone d'exploitation. Cela induira un déboisement de la zone d'activité, le creusement d'un canal de dérivation, l'aménagement d'une chaîne de bassins de décantation et l'ouverture de chantiers d'exploitation.

La crique principale fera l'objet d'une dérivation. Le canal de dérivation principal aura une longueur de 1580 m. L'emprise de son déboisement au sol sera de 10 m de large. La surface de déboisement du canal sera d'environ 1,6 ha.

La base vie sera construite dans les limites du titre minier. Elle sera équipée d'un drop zone et couvrira une surface totale de 1 ha. Au total, il est prévu un déboisement global d'environ 15 ha.

Le plan de pénétration prendra en considération l'acheminement des engins lourds par voie terrestre à partir de la route de Coralie et une ancienne desserte forestière de 200 m qui va jusqu'à la zone concernée.

#### **4.3.2 dans sa phase d'exploitation**

Le développement du projet se fera en deux phases de travaux qui englobera 28 chantiers d'exploitation.

Le procédé utilisé fera intervenir des pelles excavatrices montées sur chenilles, un système de récupération gravimétrique couplé à une grille de calibrage et une motopompe.

L'équipe de travail sera composée d'environ 10 personnes.

Les travaux seront menés en alternant phase d'exploitation, phase de réhabilitation et phase de revégétalisation.

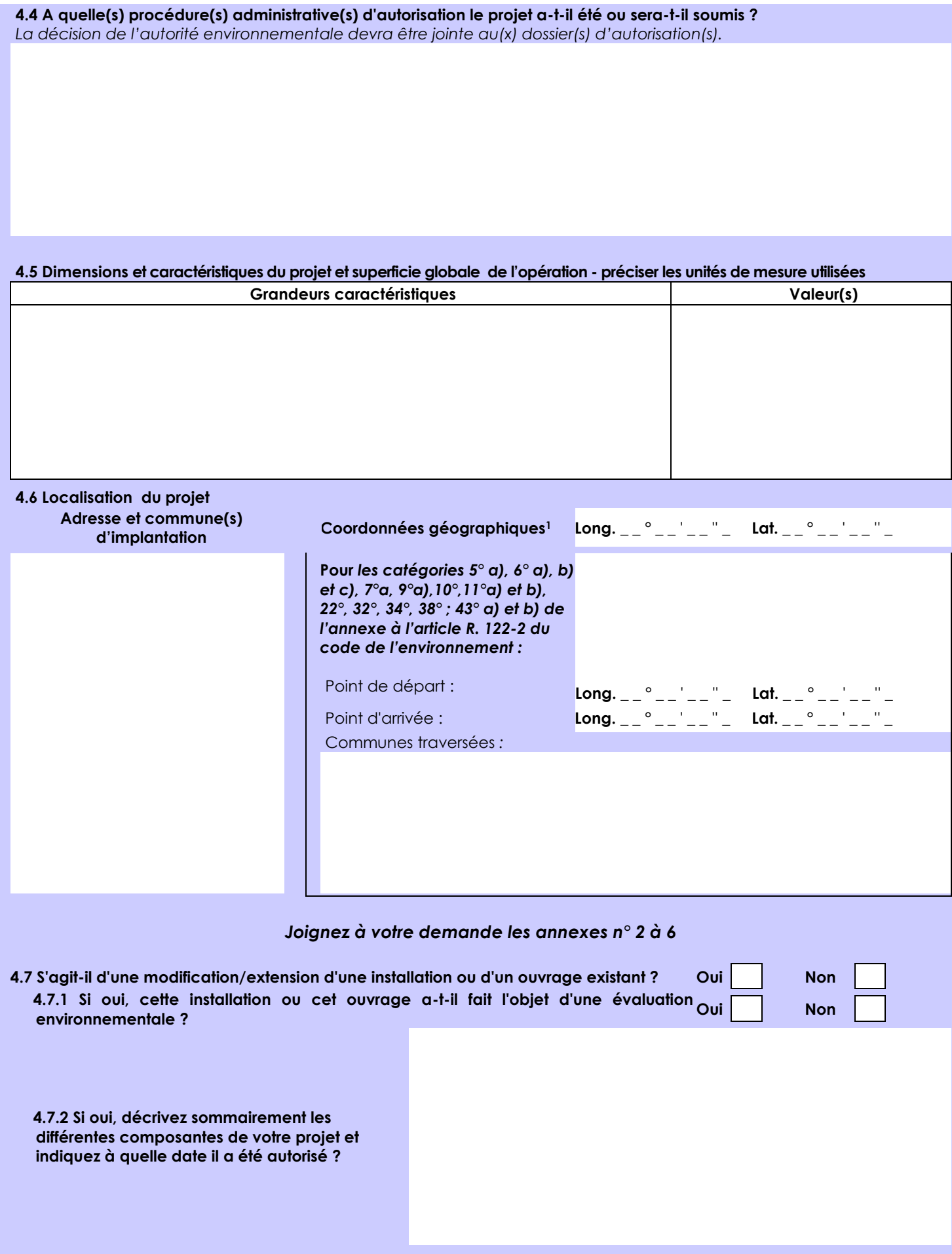

<sup>1</sup> Pour l'outre-mer, voir notice explicative

Afin de réunir les informations nécessaires pour remplir le tableau ci-dessous, vous pouvez vous rapprocher des services instructeurs, et vous référer notamment à l'outil de cartographie interactive CARMEN, disponible sur le site de chaque direction régionale.

Le site Internet du ministère de l'environnement vous propose un regroupement de ces données environnementales par région, à l'adresse suivante : http://www.developpement-durable.gouv.fr/-Les-donnees-environnementales-.html. Cette plateforme vous indiquera la définition de chacune des zones citées dans le formulaire.

Vous pouvez également retrouver la cartographie d'une partie de ces informations sur le site de l'inventaire national du patrimoine naturel [\(http://inpn.mnhn.fr/zone/sinp/espaces/viewer/](http://inpn.mnhn.fr/zone/sinp/espaces/viewer/) ).

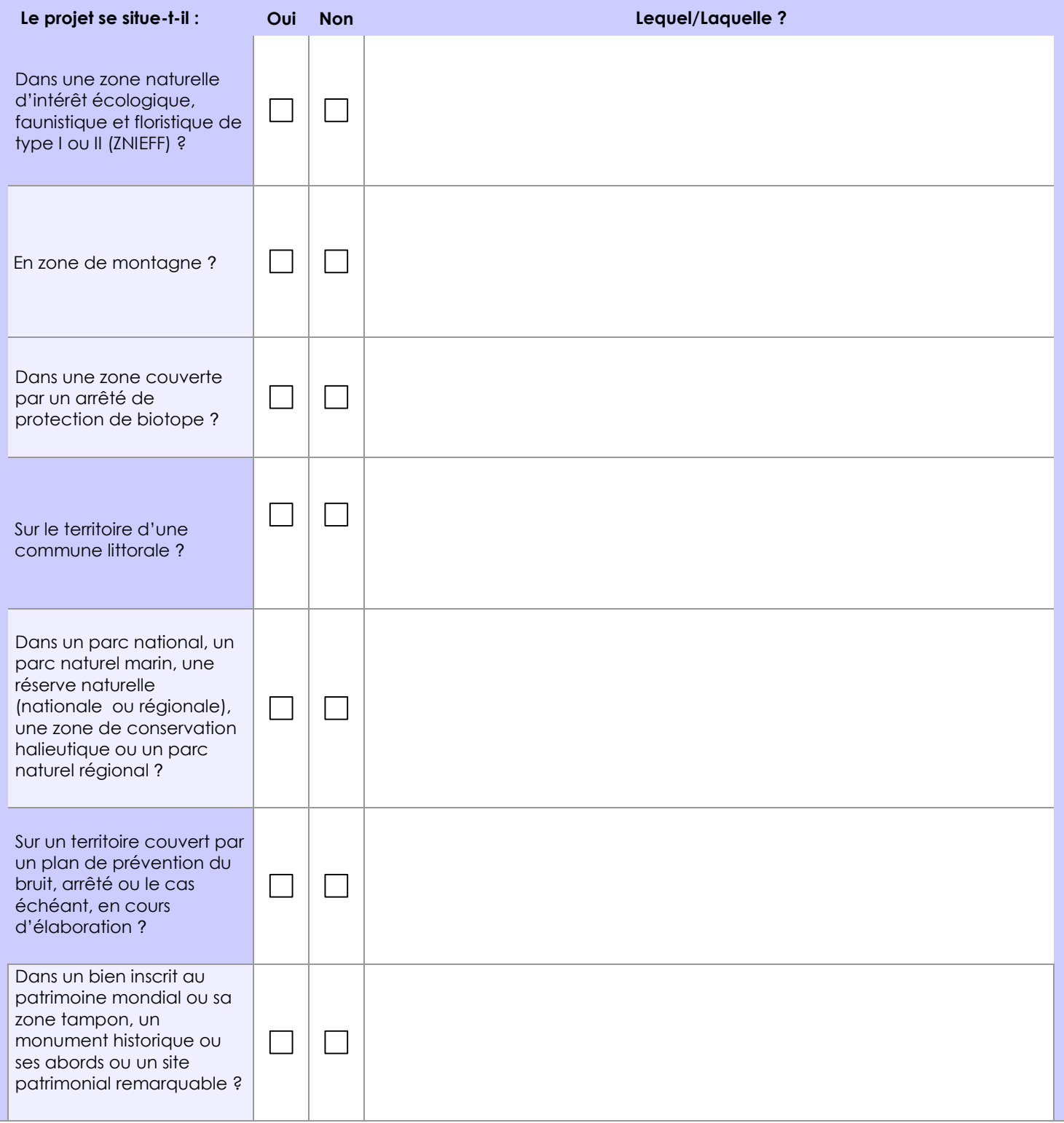

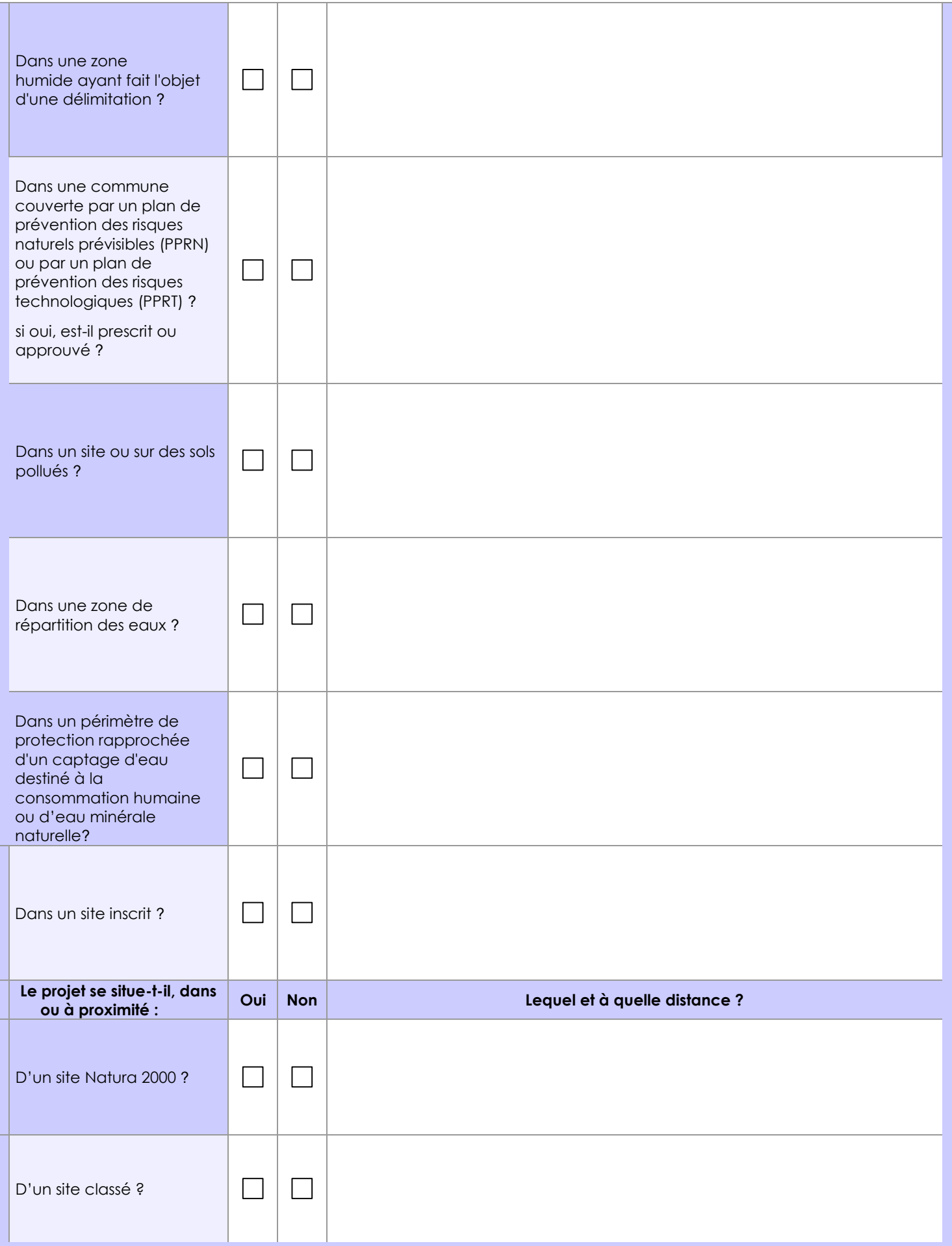

# **6.1 Le projet envisagé est-il susceptible d'avoir les incidences notables suivantes ?**

Veuillez compléter le tableau suivant :

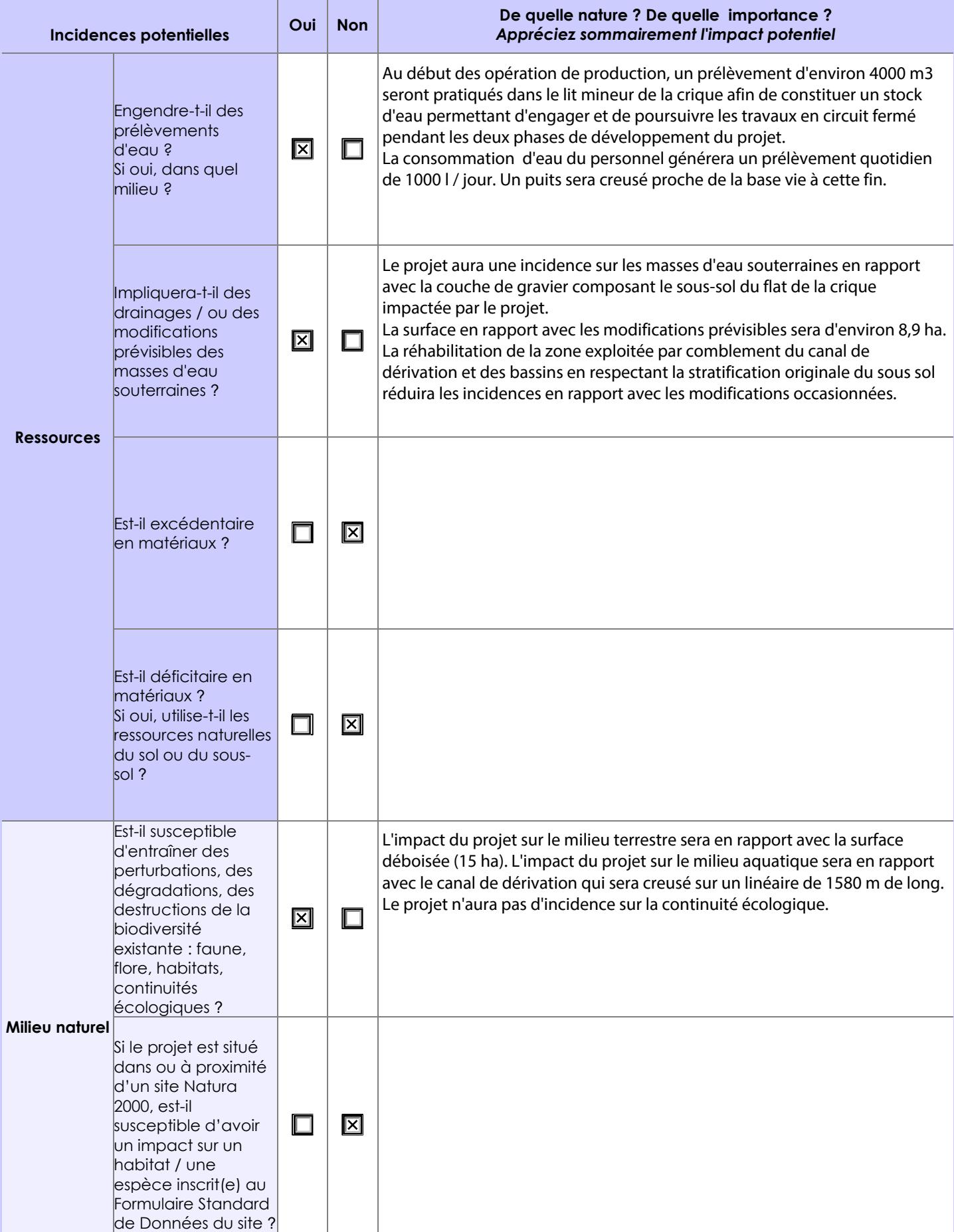

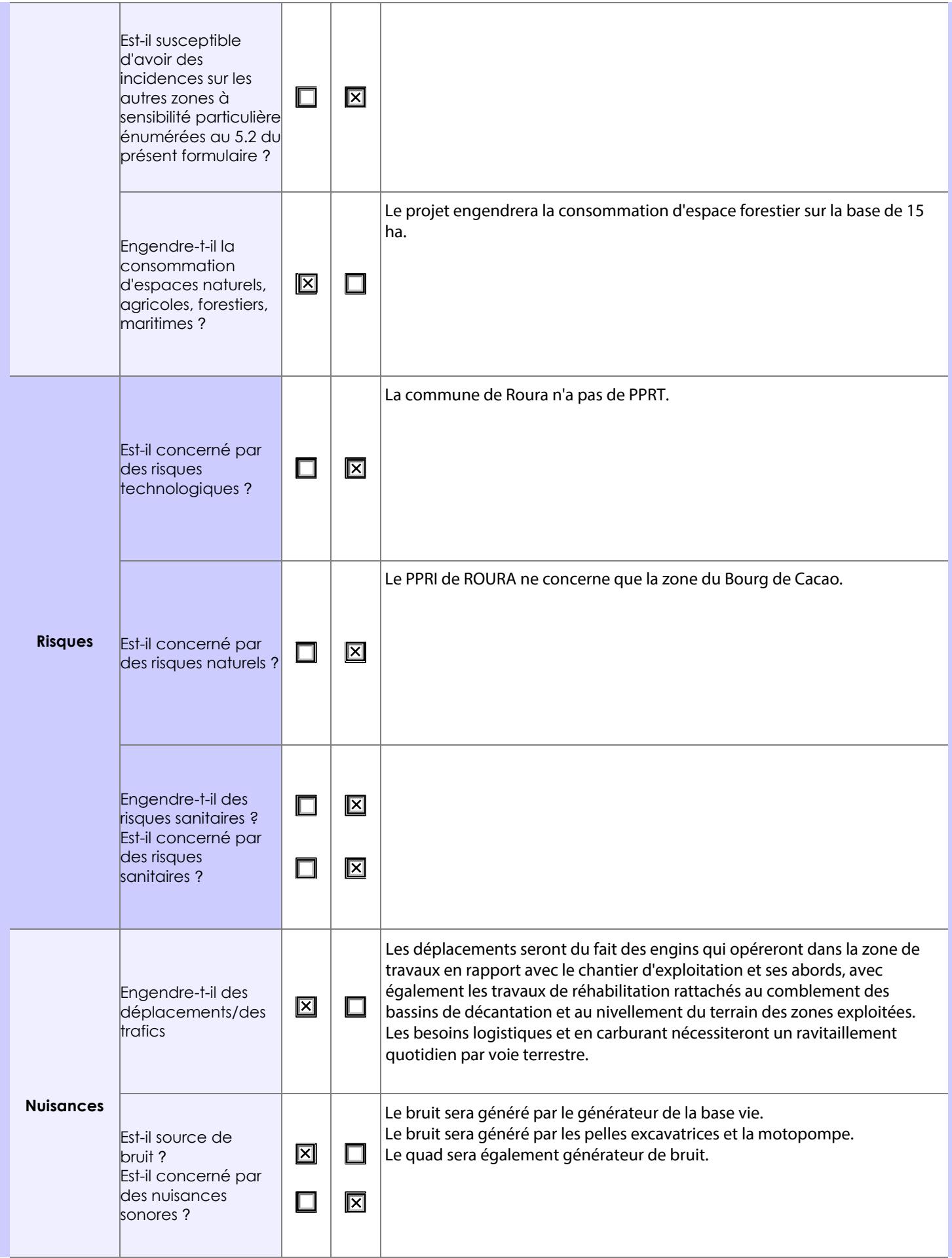

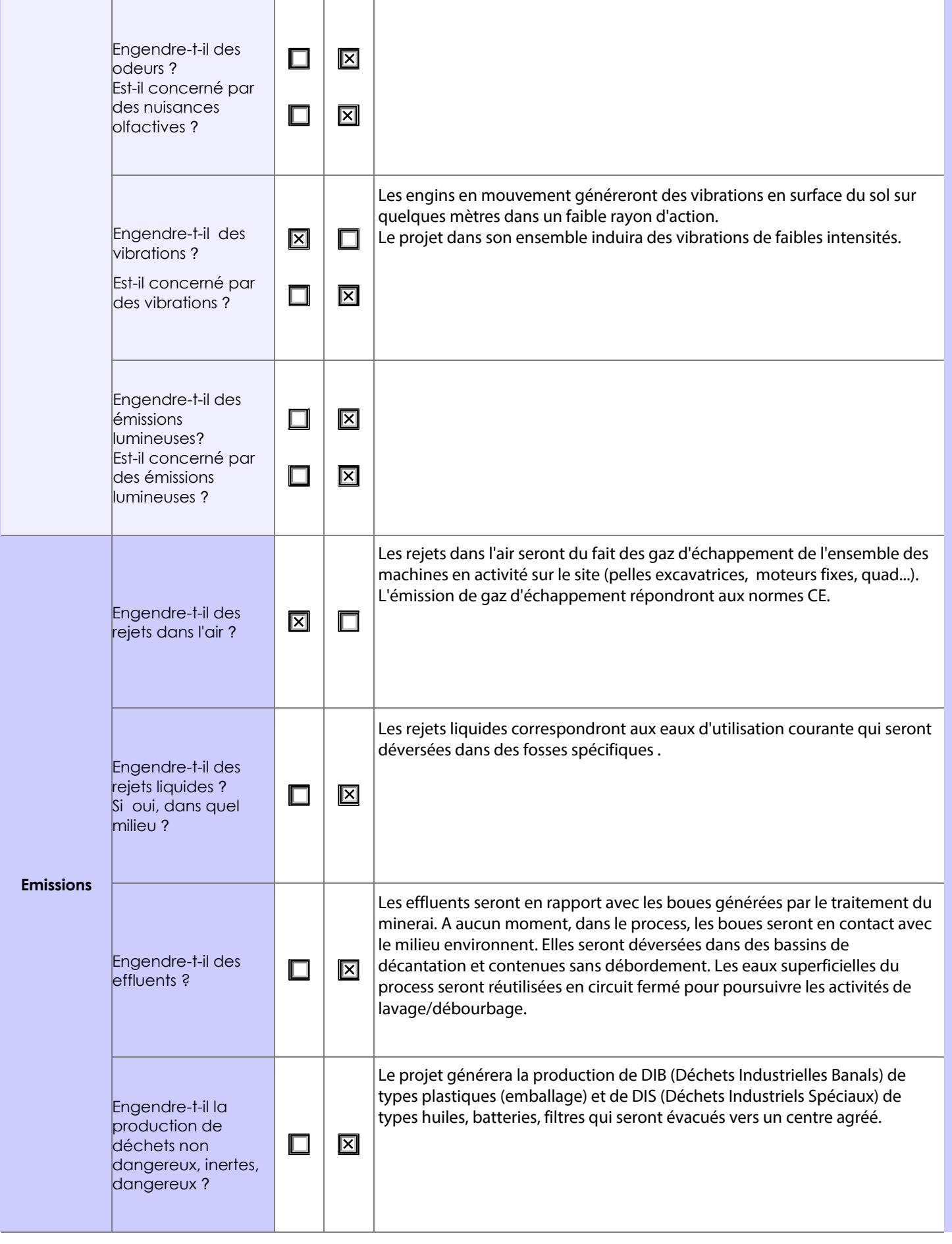

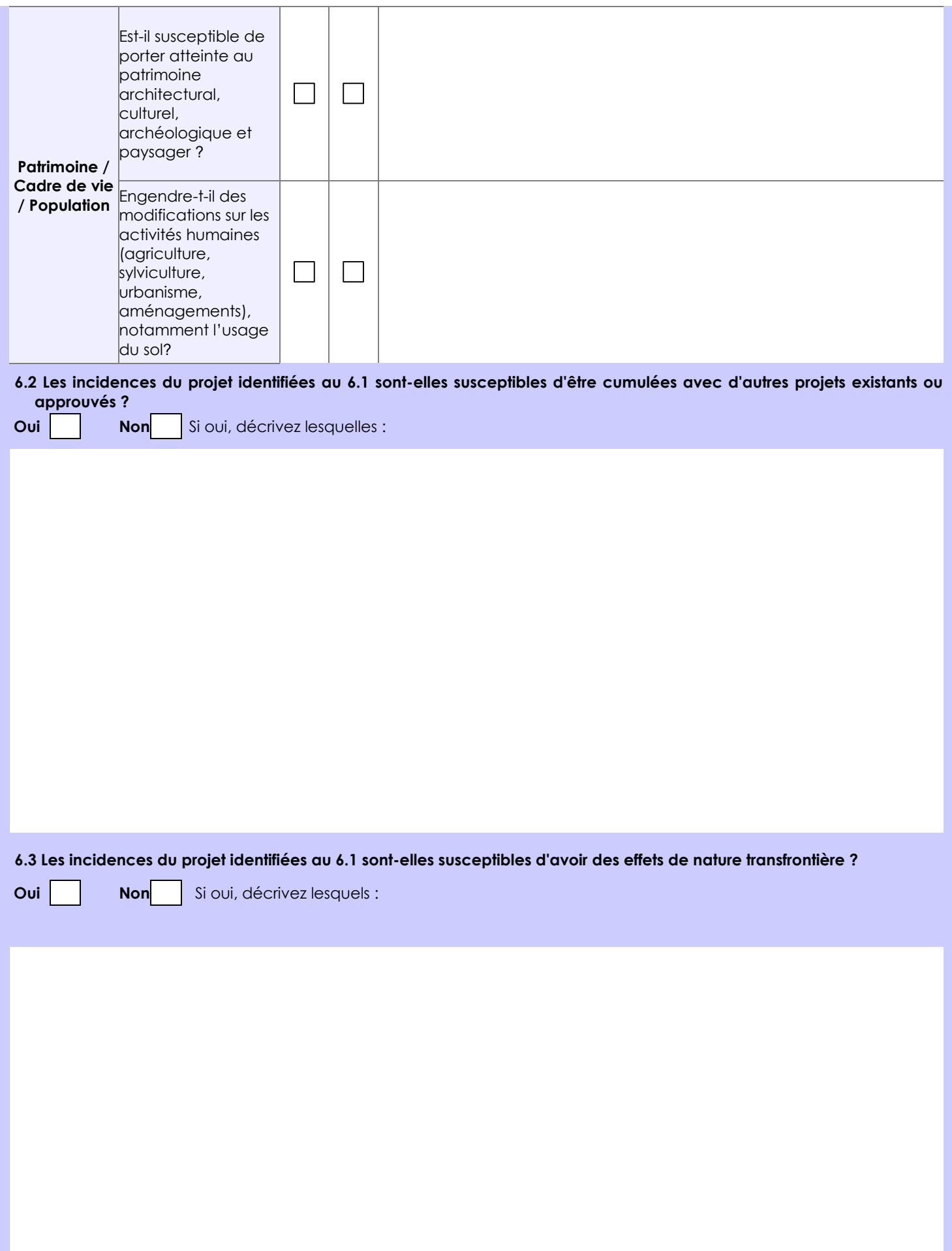

#### **6.4 Description, le cas échéant, des mesures et des caractéristiques du projet destinées à éviter ou réduire les effets négatifs notables du projet sur l'environnement ou la santé humaine (pour plus de précision, il vous est possible de joindre une annexe traitant de ces éléments) :**

Le titre minier se situera en zone 2 du SDOM, en dehors de toutes zones protégées, dans un espace où la prospection et l'exploitation minière sont autorisées sous contrainte. La zone d'étude fera l'objet d'une étude environnementale en rapport avec la réalisation d'une notice d'impact renforcée.

Au titre de mesure de réduction de l'impact, la société s'engagera à revégétaliser 100 % de la surface impactée par le projet. L'acheminement des engins sur le site n'engendrera pas le franchissement de biefs.

Les travaux d'exploitation feront l'objet d'un suivi technique régulier par un bureau d'étude indépendant qui contrôlera le développement du projet pendant toutes les phases de travaux. Les travaux seront impérativement réalisés en circuit fermé (gestion de l'eau). L'ouverture d'un chantier sera obligatoirement conditionnée par la mise en place d'une chaîne de bassins de décantation aux dimensions adaptées. Tous les bassins de décantation inopérants dans le processus de décantation seront comblés et nivelés, le régalage des surfaces et la revégétalisation seront fait au fur et à mesure de l'avancement des travaux. Les déchets de type DIB et DIS seront évacués du site vers une décharge ou un centre agréé en fonction de leur nature.

## **7. Auto-évaluation (facultatif)**

Au regard du formulaire rempli, estimez-vous qu'il est nécessaire que votre projet fasse l'objet d'une évaluation environnementale ou qu'il devrait en être dispensé ? Expliquez pourquoi.

Le projet se trouve en zone 2 du SDOM, en dehors de toutes zones protégées,

Dans le cadre de l'élaboration de ce projet une notice d'impact renforcée sera présentée. La zone d'exploitation a été définie sur la base de travaux de prospection et d'études qui ont permis de définir précisément le tracé naturel de la crique, les limites physiques du lit majeur et celles du gisement qui à une superficie réduite (8,9 ha). Seule, la partie minéralisée fera l'objet de travaux d'exploitation, limitant ainsi au maximum, dans l'espace, les incidences du projet sur le milieu. 100 % de la surface impactée sera revégétalisée. Sur la base de tous les éléments de description fournis, il apparait que notre projet minier ne nécessiterait pas de faire l'objet d'une évaluation environnementale.

#### **8. Annexes**

**Objet**

### **8.1 Annexes obligatoires**

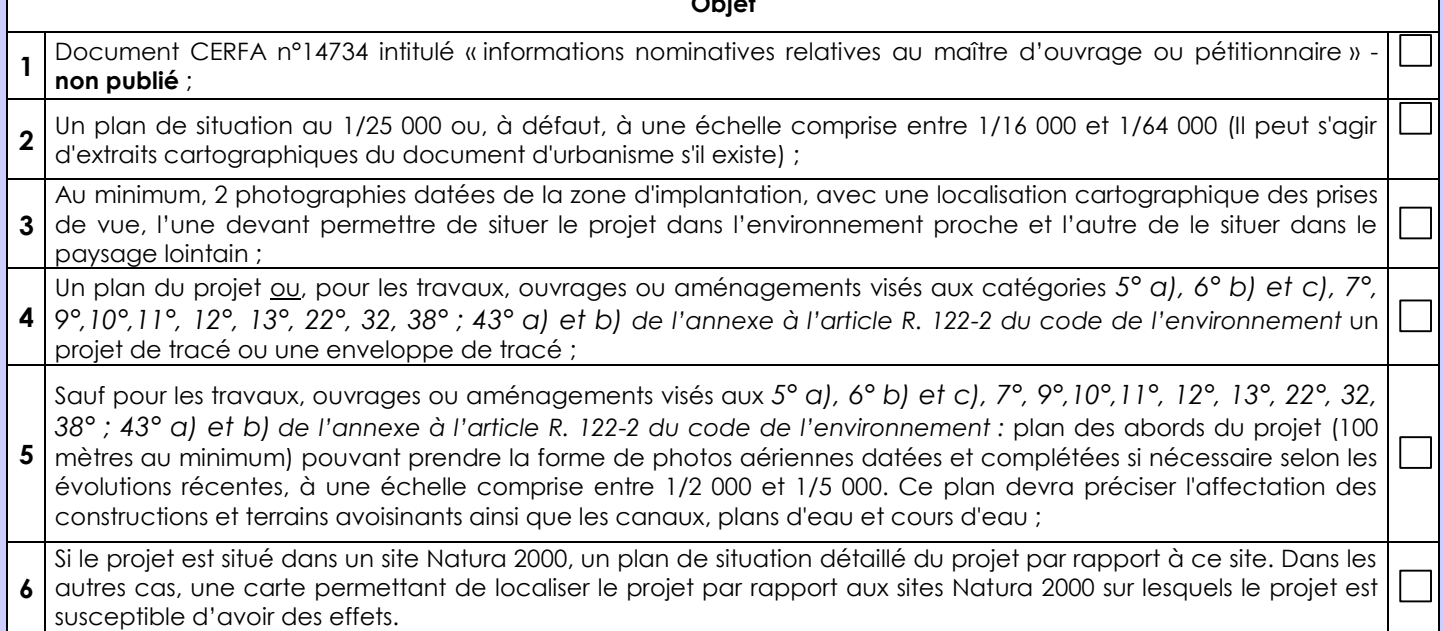

# **8.2 Autres annexes volontairement transmises par le maître d'ouvrage ou pétitionnaire**

Veuillez compléter le tableau ci-joint en indiquant les annexes jointes au présent formulaire d'évaluation, ainsi que les parties auxquelles elles se rattachent

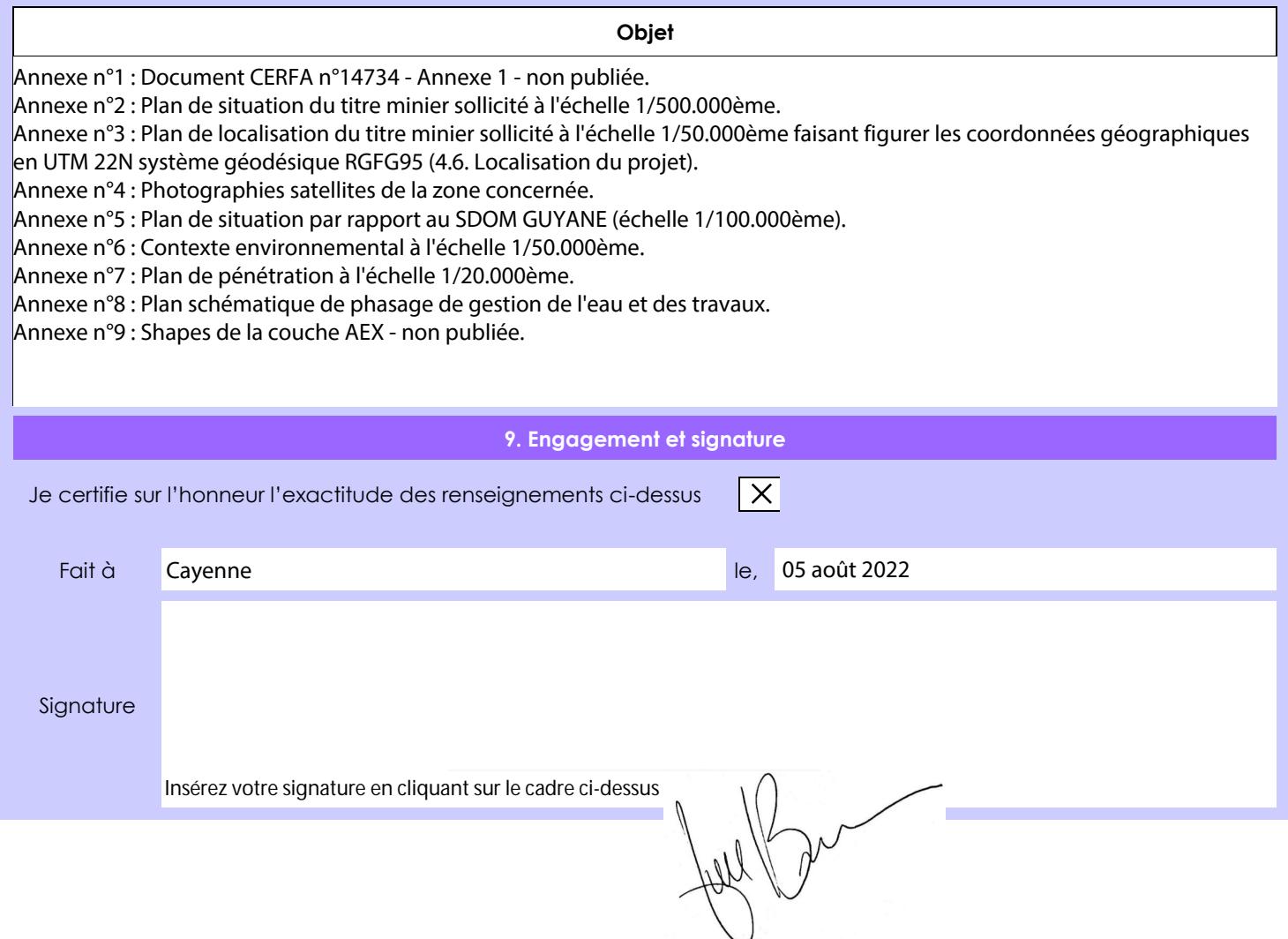

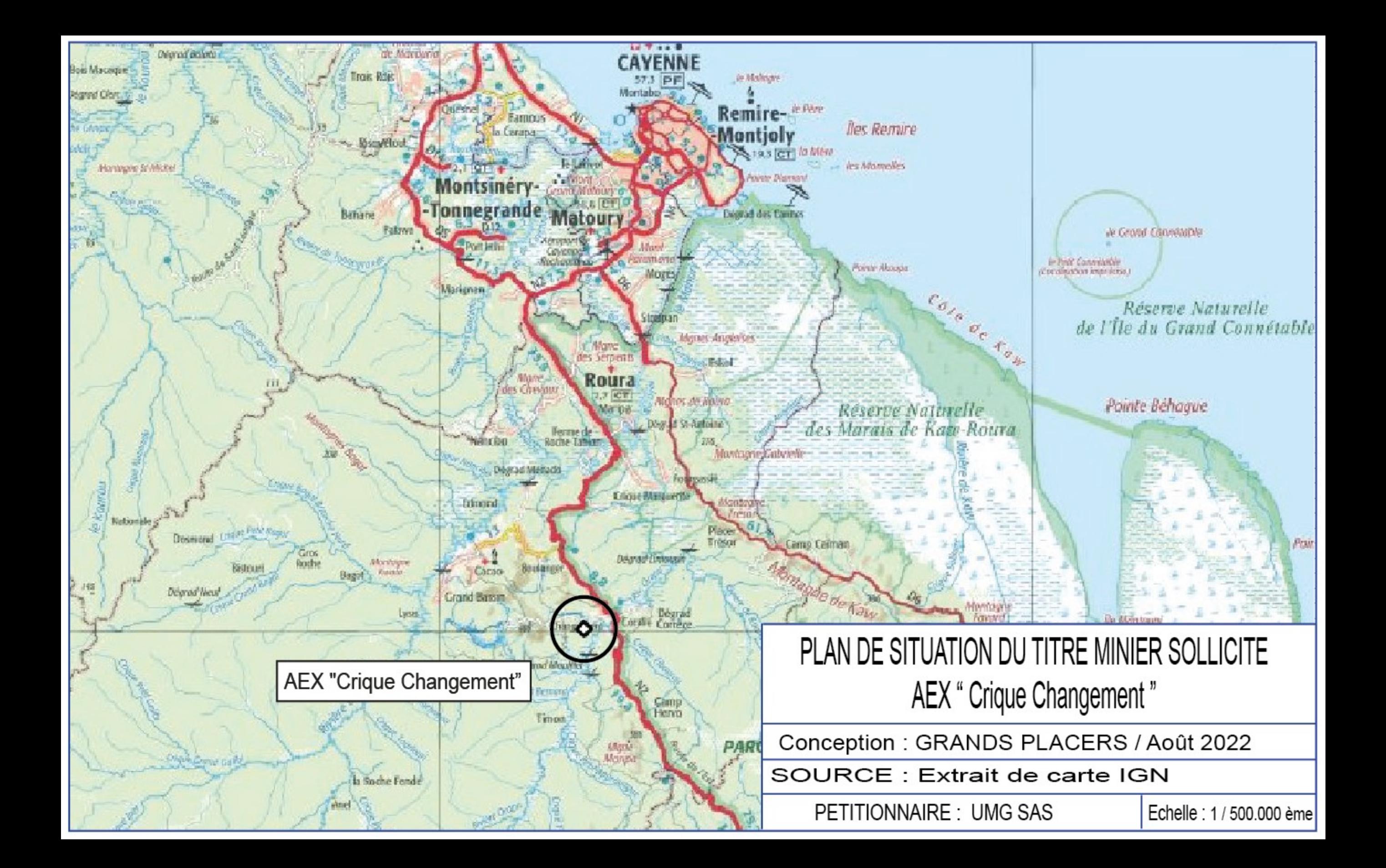

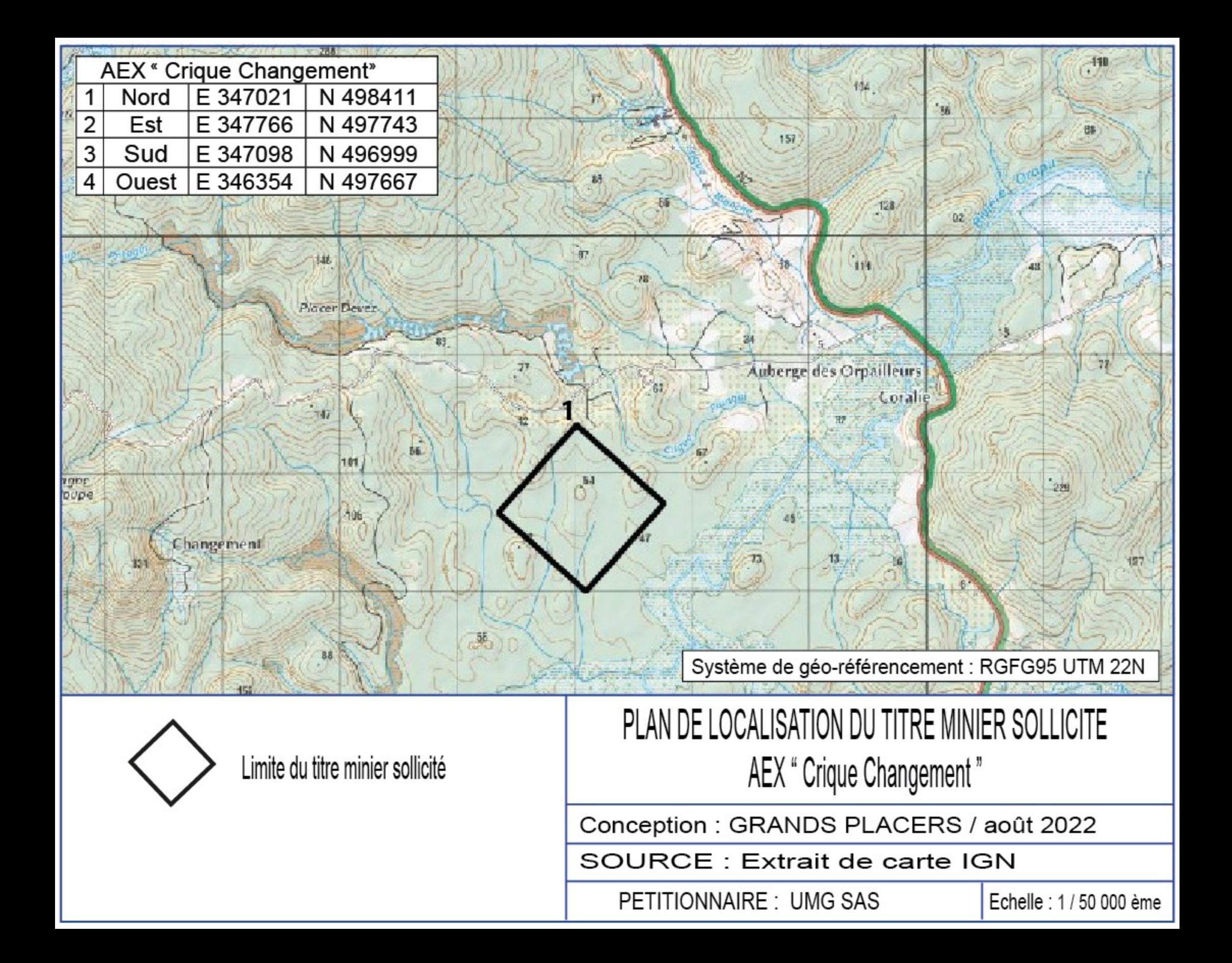

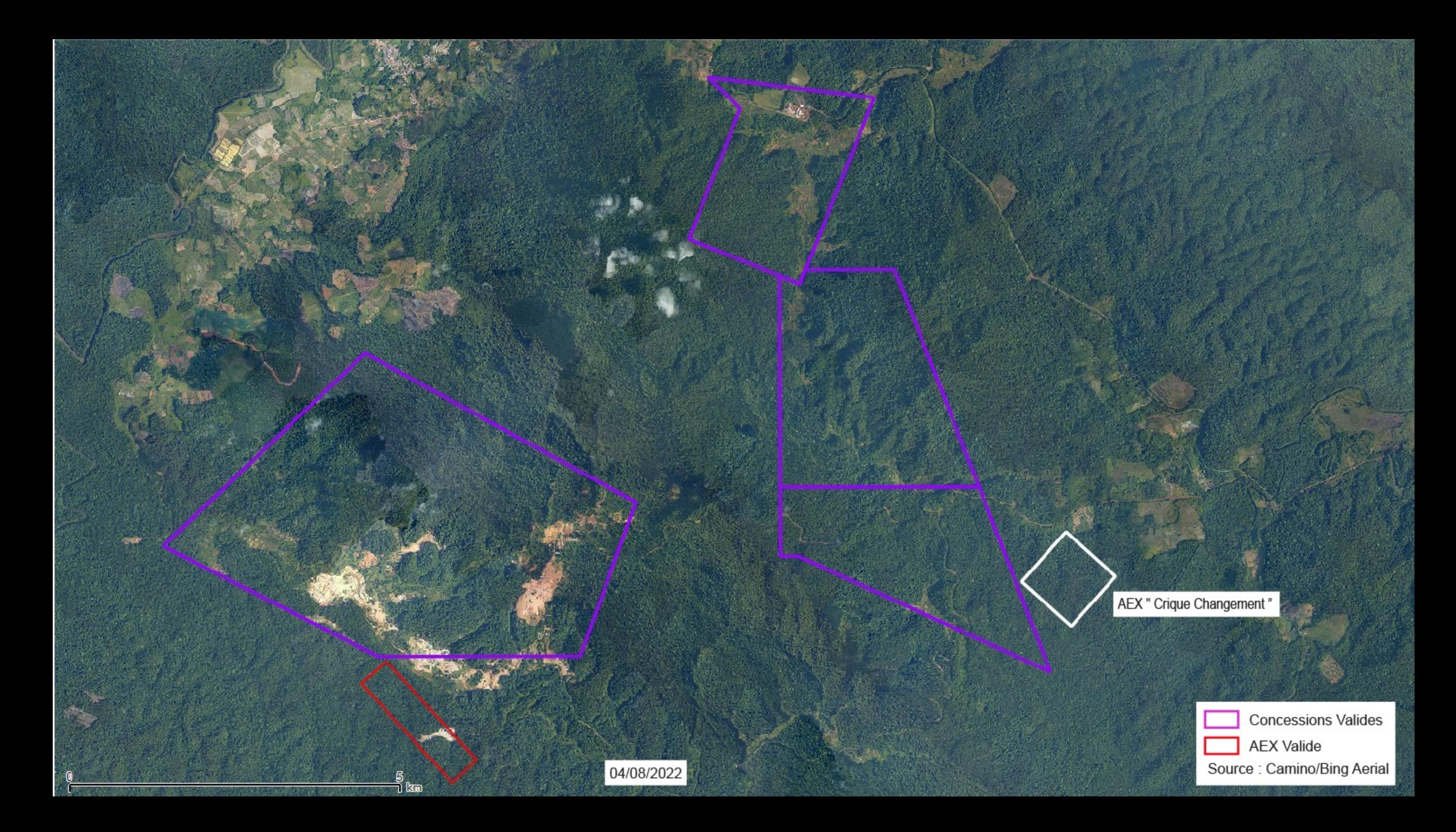

AEX " Crique Changement "

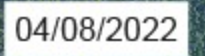

 $\frac{2}{1}$ kand

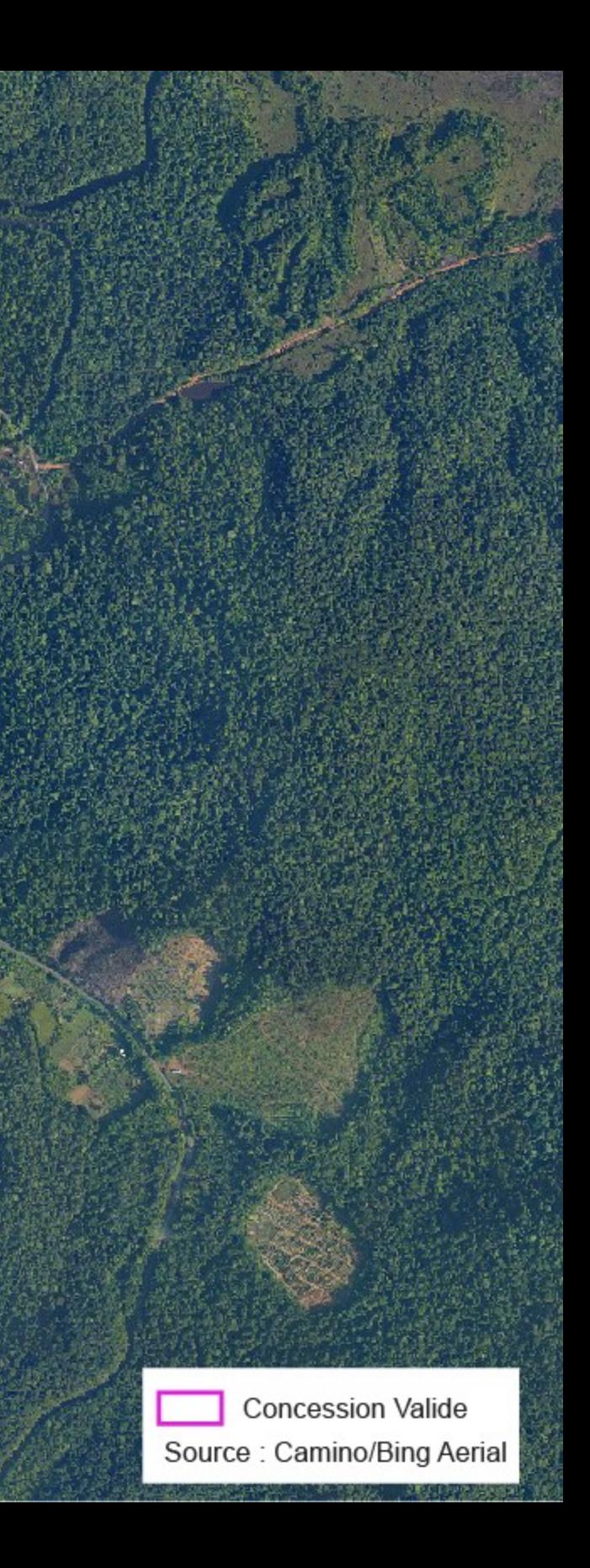

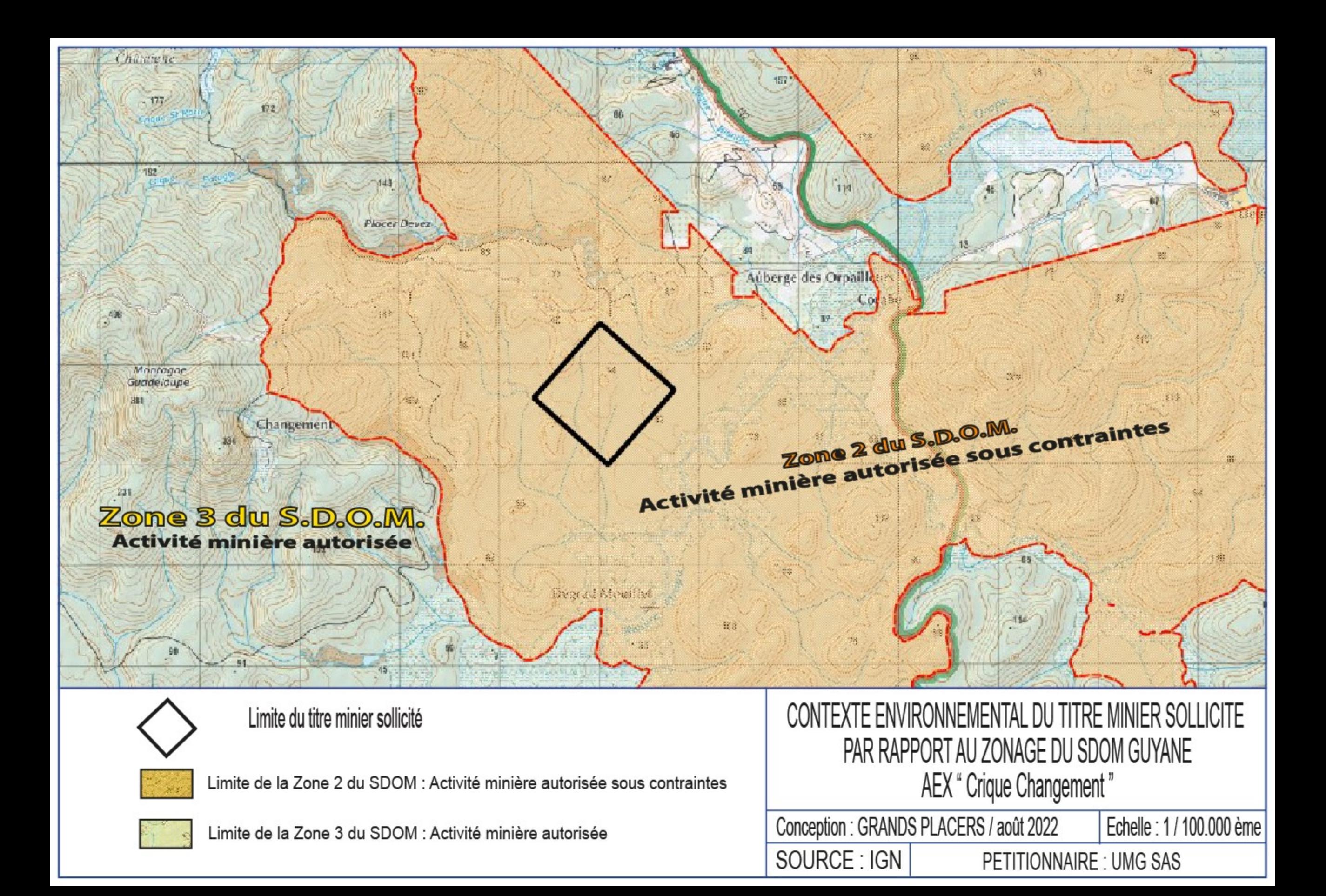

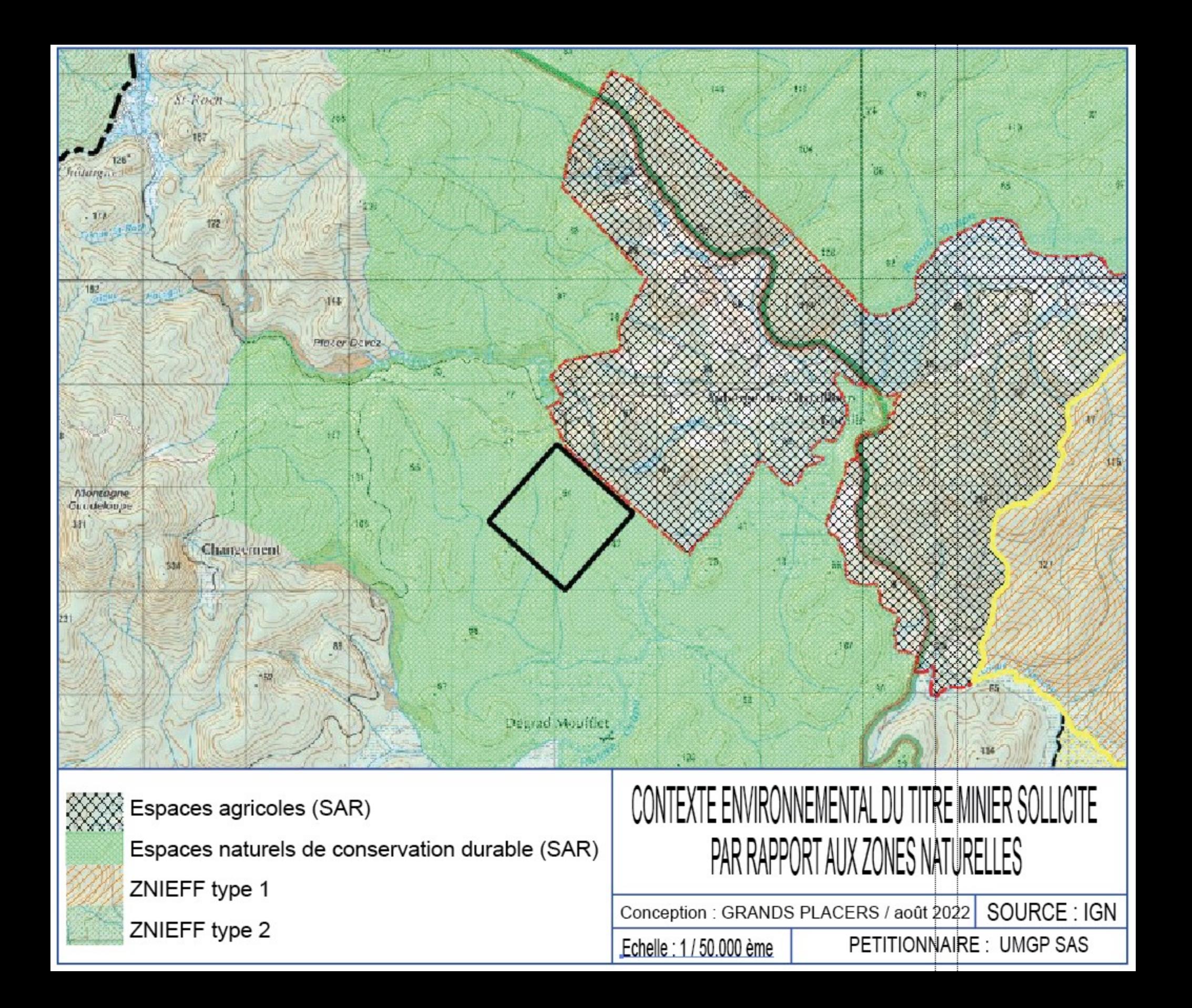

![](_page_17_Figure_0.jpeg)

![](_page_18_Figure_0.jpeg)